The first step is to download and install the software. Once the installation is complete, you need to locate the.exe file and convert it to an.exe file. Once you have the file, you need to create an archive file that can be opened with a program called WinRAR. Once the archive is created, you need to unzip the file and place it in a folder that is easy to find. You can create a shortcut on your desktop so you can open the file more easily. Once the unzipping process is complete, you can run the.exe file and you should be able to install and crack Adobe Photoshop.

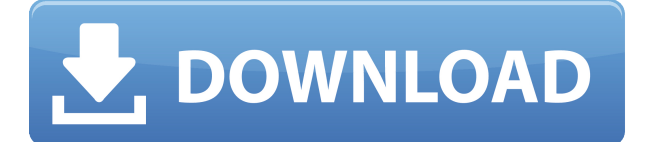

I like the new Features pane in Lightroom. It indicates the action you've performed rather than requiring you to go back and forth between the Image and Library views. The top of this pane makes it easy to view your settings and data, while the bottom is the essential editing or viewing screen. It's great to have a dedicated view so it's easy to switch back and forth to the editing screen to preview your work. Spot healing is available for the first time in Lightroom. I find is pretty helpful and I suggest you try it if you're using the Healing Brush. Previously, when I chose to use spot healing, rather than filter out the problem, I discovered that it did some unintentional blurring. A circle appeared around the targeted area. I didn't know much about it at first, but after working with it a few times, I discovered that it can be used to repair a very specific spot. For example, I might have lingered or mistakenly changed the color of the target area. Live Gradients are incredibly useful again. You can now edit gradients and color stops directly in the Gradient view. Use the Paint Bucket tool to add a gradient and each color stop. You can drag a stop up or down to adjust the value of that stop in the current gradient. Lightroom 5 will import a relatively large number of photos. I tested it on 1280 x 1024 JPGs and it worked. One problem: if you're using a network drive to save your photos, you may need to adjust your optimization and compression values carefully before loading onto your drive.

## **Photoshop 2021 (Version 22.4.2)Serial Key Full Product Key Windows X64 2022**

- **Dodging.** Adding highlights to areas that should stay hidden. This technique can be used on still images or video. You can also use it on Live Photos to blur the background and leave only the person's subject clearly visible.
- **Blending.** Browsing through options, you can pick any combination of source and destination layers for a seamless transition from one image to another. Blend only the visible pixels or just part of an image. You can also merge two layers together for a brighter, richer look.
- **Glow.** Add a glow effect to a specific area of your image or video to create a sense of presence. You can set the color and intensity of the glow.
- **Key.** Blur, sharpen, and brighten an image that already has effects applied, like a layer or a filter. Build a composite of different elements and layer effects to see how different filters can

affect the same photo (or video). This is also called keying, as it lets you create the appearance of a scene by painting out what you don't want in an image.

- **Vignette effect.** Want to make your images stand out? Adding this finishing touch will take your images to another level, regardless of the subject of the image. It creates a blurred, hazy effect, that makes the subject stand out. This is sometimes used to focus attention on a blurred background or to bring attention to the subject.
- **Transfer.** Save an image as another format, like JPG, GIF, PNG, or PSD, or export it to a social media or web site you use. You can also connect to your favorite photo sharing site like Flickr, Google+, or Facebook to automatically convert the image to the preferred format. Adjust the output size or aspect ratio of the image, rotate the image 90°, flip it horizontally or vertically, copy slices from various layers, and more. With Transfer, you can save more than photos. You can capture PDFs, perform a quick edit, or convert video clips to share easily on social media.
- **Effects.** Add and remove effects for a sharp look, with selections and filter palettes applying an effect to a specific area of the image. Below the Effects settings, you can also customize which settings will appear in the menus.
- **Fade.** Color fades gradually from one color stop to another, with a snap preview for setting. Use the fade effect to create a smooth, gradual style transition between two colors, or quickly remove color from an image or video to make it look like you're holding a sheet of colored paper up to the camera.

e3d0a04c9c

## **Download free Photoshop 2021 (Version 22.4.2)With Product Key With Licence Key [32|64bit] {{ updAte }} 2022**

By adding this version of Photoshop to your new MacBook Pro, you now have access to the iOS simulator, a much more powerful application. With the ability to preview the same image on the desktop, the web, and mobile, you can quickly nail down what works best on particular devices. Photoshop is a complex graphic design document editing tool that makes use of various aspects of Photoshop CS. Photoshop CS offers many important tools that are necessary for professional graphic designers. These tools can be complicated, and it is best that Photoshop is taught by its most skilled users. Here are some of the tools & features of Adobe Photoshop CS: Adobe Photoshop cs6 provides basic text editing tools, the ability to add new graphics to a picture and the power to edit a photo's colors, but all of these are not enough for a graphic designer. Adobe Photoshop CS6 is also a complete kit containing all the tools and features for artists and designers. Photoshop is a tool that is used to edit images in a picture that can be digital or a product. This software will revolutionize the way we interact with edits on images. Unfortunately, many people are not aware of this software. The Photoshop CS kit contains all of the tools that are necessary for graphic designers. Adobe Photoshop CS6 is a sophisticated tool that is used to create and modify various types of images. Photoshop is used to change images displayed on web pages and use them in other types of graphics programs. Content Creation in Photoshop is the process to make most of these changes.

download brush tree photoshop download brush trong photoshop download brush tool photoshop download oil brush photoshop download outline brush photoshop download writing brush photoshop download water brush photoshop download wedding brush photoshop cs6 download window brush photoshop download wet brush photoshop

By the end of this book, you'll know how to create a stunning portrait from scratch, design a cartoon, edit reflections in a water reflection layer, and much more. Used for small and large projects or for experimentation, Adobe Photoshop is the most widespread Photoshop toolkit in the world. Discover the latest features of Photoshop CS5, Cs6, and Cs7 using this expert-level book, which shows you how to master all the features of this advanced software. Get an in-depth look at the new features of this software and show you how to use Photoshop CS5 to design, create, and develop photographs and images. Discover the process of turning an idea into a work of art, and use all the special features of the program to create a variety of work. This book shows you how to create a photo-based 3D card on Photoshop, how to create an animated graphic, how to create animation with a selection mask, how to create a realistically adjusted clone layer, how to optimize and enhance the layers, how to add filters to the layers, how to tweak the layers, how to modify windows and panels, how to create textural effects in order to give a special look to the text, how to edit a photo in illustrations, how to create a contour illustration, how to create a vector illustration in Photoshop CS5, how to flip the photo vertically so that it's horizontally aligned with the artwork that's being drawn, how to flip a photo vertically, how to draw complex shapes on a photo, how to fix a blank Photoshop document, how to edit a photo with a sticker-like effect, how to create a chalk drawing on an image, how to create an ombre painting, how to create a stained glass effect, how to automate an image with Photoshop's Actions tools, how to create a realistic ocean wave effect, how to create a template with Photoshop, how to create a book with graphic designs, how to create a cartoon wall, and how to create a comic book. This book provides complete details of feature with step by step instructions and examples.

Snap your photo or video and jump into Photoshop's editing workflow. Photoshop Elements lets you work efficiently with individual images and motion graphics. Use its tools to add text, easily draw lines or shapes, or edit text, pictures, and more. You can also import your own files for editing. Adobe's online retouching and photo services might have started out as a Getty Images Cloud competitor, but the opportunities are still very rich. Using the same tools as Adobe's standalone editors, designers can access professional-level photo retouching and creative services. Photoshop Elements is the best tool for power users. It's a great photo software for amateurs,

as it's designed to work well for everyone, not just photographers or digital artists. It helps you find new images, edit and crop photos, and create great-looking prints. Here, we outline how to create, view, and edit photos and graphics in Adobe products. These products include: Photoshop, Photoshop Elements, Lightroom, and Capture One. For more information, please go to:

Learn more about how you can use Adobe Creative Cloud on Amazon Web Services

Installing Photoshop Elements for Mac on your system is fairly straightforward. During installation, click **Skip** to continue. The installer will take you through the process of installing software, and your Mac will go through a brief restarts. Then, when you are signed in with your Adobe account, you will be able to download and install Adobe Photoshop Elements. Upon successful completion of the install, you may need to restart your Mac for the changes to take effect.

<https://zeno.fm/radio/omsi-2-addon-citybus-i260-series-download-for-pc-keygen> <https://zeno.fm/radio/yugioh-duel-arena-pc-download> <https://zeno.fm/radio/emc-style-works-2000-universal-v199rar> <https://zeno.fm/radio/kabhi-khushi-kabhie-gham-full-movie-hd-1080p-blu-ray-17> <https://zeno.fm/radio/understand-and-communicate-book-3-11> <https://zeno.fm/radio/the-singh-saab-the-great-full-movie-in-hindi-hd-1080p-download> <https://soundcloud.com/piosimenqui1975/dinesh-publications-physics-class-12-pdf-download> <https://zeno.fm/radio/hawx-2-trainer-1-01-dx11> <https://zeno.fm/radio/actix-analyzer-crack-free-17> <https://zeno.fm/radio/su-podium-browser-v2-keygen> <https://zeno.fm/radio/v2-62-r07-dvr-software> <https://zeno.fm/radio/pengantar-etika-bisnis-k-bertens-download>

While Photoshop Elements adds even more editing capability, for those who prefer to get their images on the Web, a new, easy-to-use interface enables images to be shared and viewed from a browser in one of a growing list of platforms including Mac, Windows, iOS, Android, and others. A new online portal hosted at photoshop.adobe.com provides a digital canvas for viewing and searching web albums of shared images. The online portal also provides a way for users to create accounts and apply for access to collections hosted on Flickr, SmugMug, and others. While there is an array of new features available, this update may not have a big impact on most users. But there are some significant changes to the "lost can zoom" function that could be a boon for photographers and video editors, and there is a great new feature for web designers. Adobe Photoshop has become one of the most popular and widespread programs in the world. This software has a number of features that come along with it. The program works with the help of a user interface that allows for various editing capabilities. The software is perfect for users who need a one-stop shop for image editing. With the find similar feature new in Photoshop CC 2018, you can find nearly identical shots in your photo library based on one or more factors like subject, process, environment. This can help you find similar images to use as references, similarlooking shots for cropping images, and creative ideas for other shots.

In 2018, Adobe introduced the first version of the new CreativeSync technology, an innovative method of creating and publishing creative content on multiple platforms. This was a major step towards giving content creators better control over their content, allowing them to use the same creative assets, on any device, through an intuitive workflow. The Adobe Creative Cloud is the application suite that allows designers to work on projects, share them and get feedback from peers across the world. The package of programs is available on PCs, Macs and mobile devices, all powered by GPU-accelerated APIs. These APIs put a more stable foundation for different devices, whether it's a PC, a Mac or an iPad. Photoshop CS6 is the latest version of Photoshop. Photoshop is the most useful software. It is used to create, edit, and enhance digital images. Photoshop is a very powerful digital editing software that is widely used to enhance any kind of images. This software is developed and updated to deliver the best of product in this category. Assistive technology is the way technology is integrated into the daily life of a human being, whether it's a car that helps you to drive from point A to point B or a pair of spectacles that help you see more clearly. Here we have chosen some of Adobe's best add-ons for Windows and Mac computers. The requests are based on the best-in-class functionality and efficiency in what they offer. As a graphic designer, you're always looking for that perfect workflow to make your job easier and faster. The new Adobe CC Creative Cloud application comes with an enormously powerful library of pre-defined workflows. Each workflow is designed to solve a specific problem in your daily design work, for example, create a new channel for text, process images, or split an image into layers.